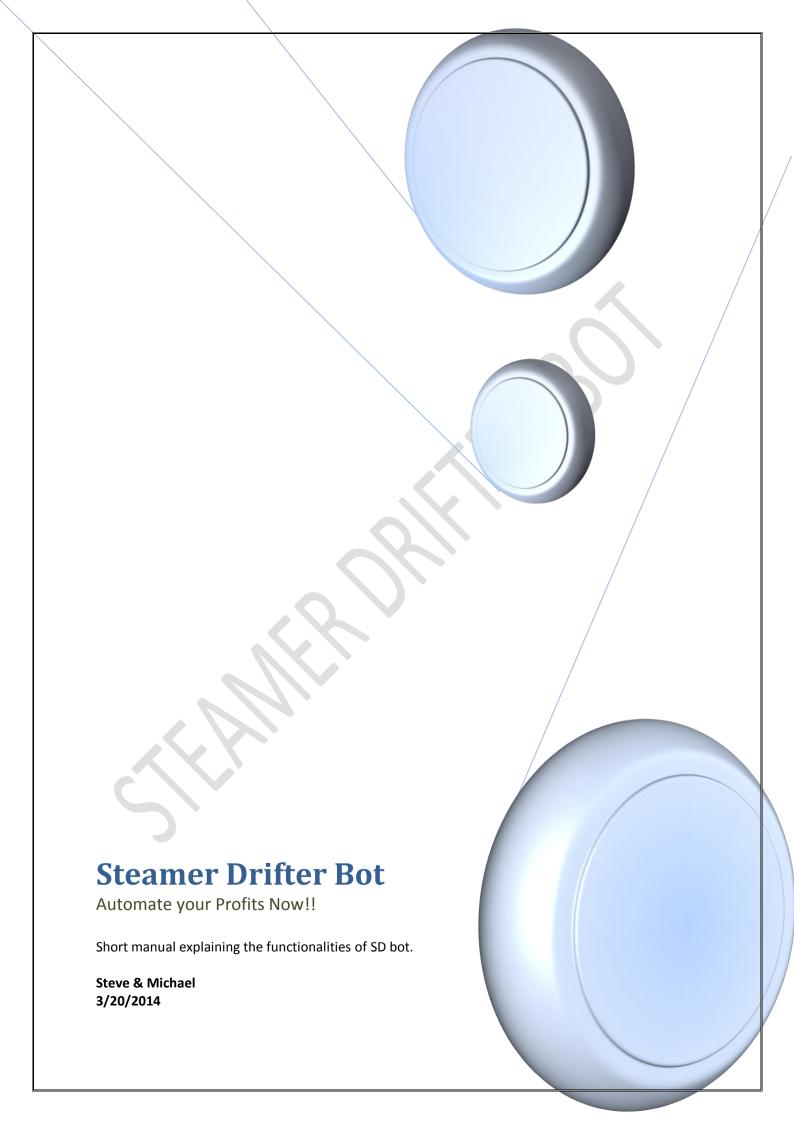

Hi,

After repeated requests from our clients, we finally have developed steamer drifter bot. We have named it as **SDbot.** 

**SDbot** is a revolutionary **automated betting tool** that allows user to track which horses move the most in the lead-up to a race – either down in price "Steamers" or up in price "Drifters". User can decide the betting strategy he wants to use by customizing the betting bot parameters that **SDbot** uses to place its bets.

**SDBot** once installed on your computer and connects with the Betfair website. Depending on the settings that user has applied, it will look at the odds available at a certain point before a horse race, and then again nearer the official start of the race – it then compares the two to find the biggest **Steamer**, biggest **Drifter** or both. It will do that for every race ( UK, Ire, Aus, NZ, SA etc.) throughout the day without you needing to be anywhere near it – user can even go on holiday and it will carry on without you.

Let's start getting into more details for SD Bot. Once you click on the desktop icon for SD bot

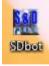

You will be asked for username & password.

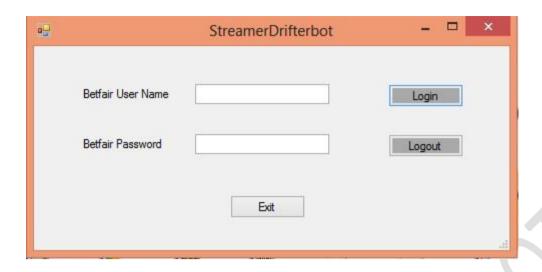

Once you input your Betfair username and password, you will see the below screen.

Please remember, this bot is linked to one pc (desktop/laptop) but it can used for multiple Betfair user names.

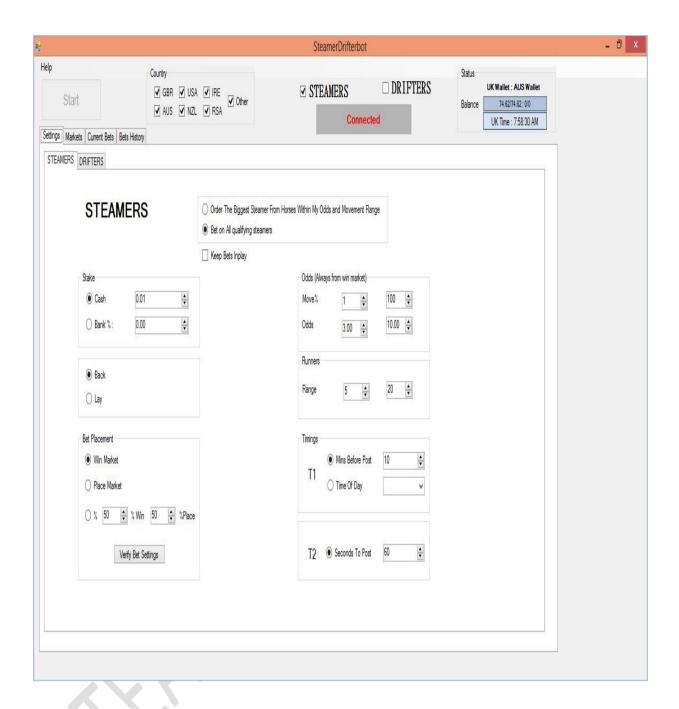

As you can see, we have checked only Steamer as a default, when you open it first time. Please check either of them or both, depending on your betting strategy.

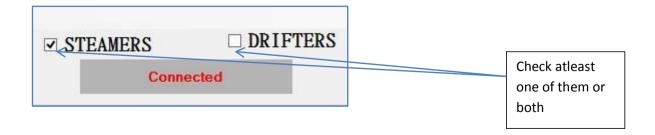

**Connected** means – SDbot is connected to Betfair at the moment. If bot disconnects due to some local internet issue, then bot has a feature which will enable it to connect to Betfair again. It auto checks the connectivity with Betfair every 1 minute.

On main interface, you will also find list of countries, whom racing tracks you want to bet on.

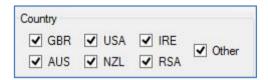

By Default, you will see all countries checked but I strongly advise it to use only for UK, Ireland as they have the maximum liquidity on Betfair. Australian markets are still good but liquidity sometimes an issue. I myself use it only for UK and Irish racing.

Let's look at more parameters we have

| STEAMERS       | S   | Order The Biggest Steamer From Horses Within My Odds and Movement Range  Bet on All qualifying steamers |           |                                    |       |  |
|----------------|-----|----------------------------------------------------------------------------------------------------|-----------|------------------------------------|-------|--|
| ⊢ Stake        |     | Keep Bets Inplay                                                                                        | Odds (Alw | ays from win market)               |       |  |
| Cash     O.0   | 1 🛊 |                                                                                                    | Move%     | 1 🛊                                | 100   |  |
| O.00           | 0 🔄 |                                                                                                    | Odds      | 3.00                               | 10.00 |  |
| Back           |     |                                                                                                    | Runners   |                                    |       |  |
| O Lay          |     |                                                                                                    | Range     | 5 🕏                                | 20    |  |
| Bet Placement  |     |                                                                                                    | Timings   |                                    |       |  |
| Win Market     |     |                                                                                                    | T1        | <ul><li>Mins Before Post</li></ul> | 10    |  |
| O Place Market |     |                                                                                                    |           | ○ Time Of Day                      |       |  |

**Stake:** - You can change the stake from .01 to 2000 in currency as set up in your Betfair account. We have intentionally restricted to stake to 2000. You can either choose % of bank or a set amount as stake. I prefer using set amount as stake and will recommend the same.

**Back/Lay:** - Choose either of them, depending on your betting strategy.

**Bet placement:** - You can either place bet on win market or place market or vary stake between win & place market.

**Odds (always from win market):-** Bets will be placed based on the percentage movement of the odds of the horses and user can also select the odds range in which the respective bets will be placed.

**Runners: -** User can define the range of runners within which the bets will be placed.

**Timings (T1):-** Start time of monitoring of % movement. User can use either minutes before official start or time of the day. I recommend using minutes before official start.

**T2:-** End time of monitoring of % movement. It is in seconds before official start of the race.

| 0 | Order The Biggest Steamer From Horses Within My Odds and Movement Rang |
|---|------------------------------------------------------------------------|
| • | Bet on All qualifying steamers                                         |
|   | Keep Bets Inplay                                                       |

Similarly, user can choose either to bet on Biggest Streamer or all qualifying steamers. Also, It is strongly recommended to keep Bets In Play checked so all unmatched bets get chance for matching once racing starts.

Now, let's look at Drifters tab. You will see the exact same interface but the orientation is on Lay side.

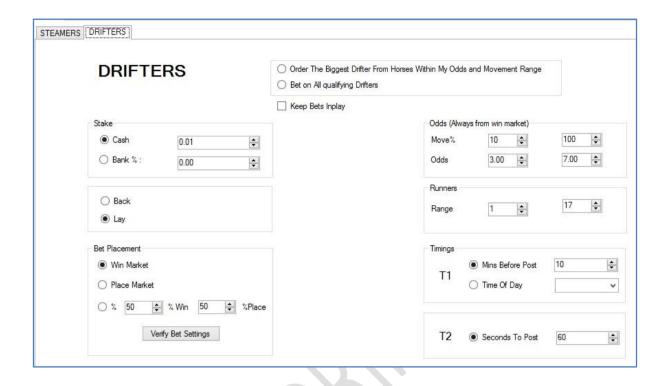

Once the settings are set up, then go to next tab – markets

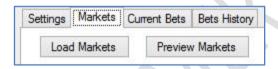

Click on load markets and it will load all horse racing markets based on the countries which have been selected.

Look at screenshot below, I have selected only UK & Ireland and that is how the markets look like.

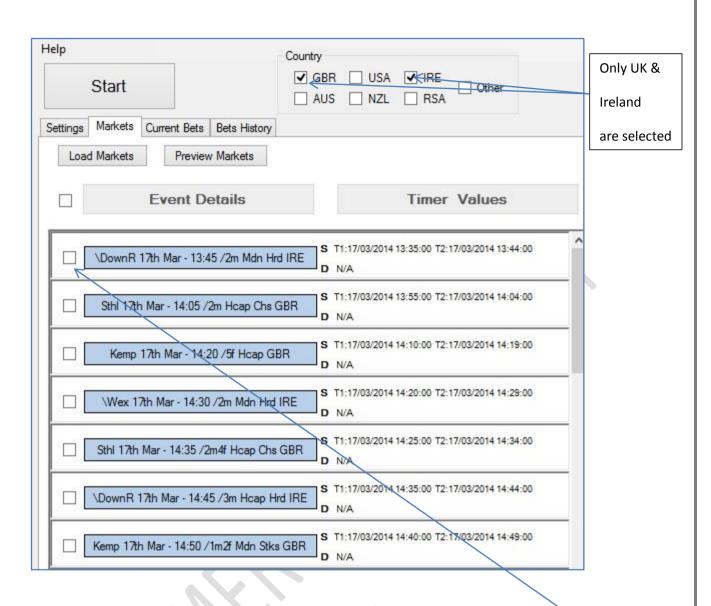

You can select all of them or de select any specific by clicking on the check box.

If you check box on the top, all races will be selected for betting.

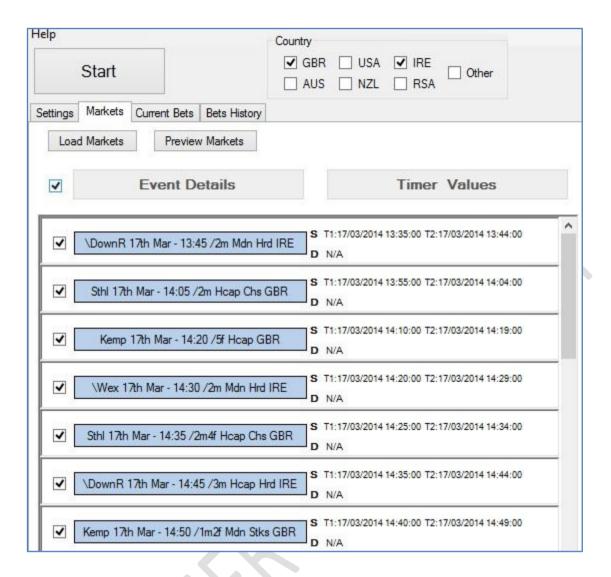

Let see what is in tab for current bets and bet history

**Current bets: -** This tab will show all the bets which are either currently active on Betfair and or settled.

**Bets History:** - As soon as bet is settled on Betfair, it would be shown in the bet history tab.

Both current bets and bet history keep on updating every minute as per latest feed from Betfair on results.

So, till now we talked about the steamers side only, let's discuss the drifters too. The Drifters interface is very similar to what we have on Steamers.

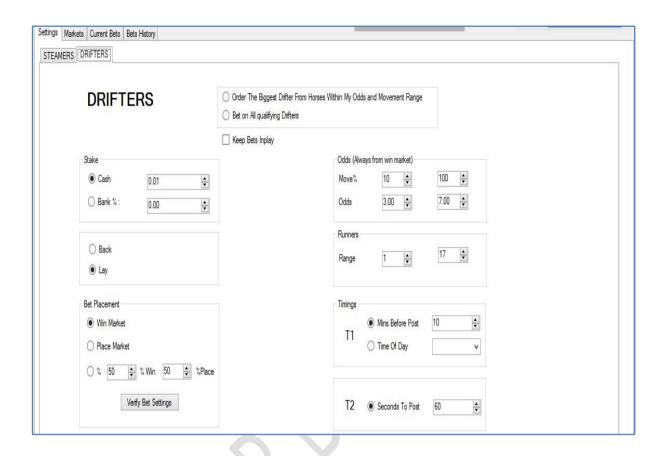

Let's talk about the setting now. You can decide on different parameters based on your betting strategy. Let's have a look on what strategy I used and how it made me some profit. This profit came during the testing phase itself ©

Settings were:-

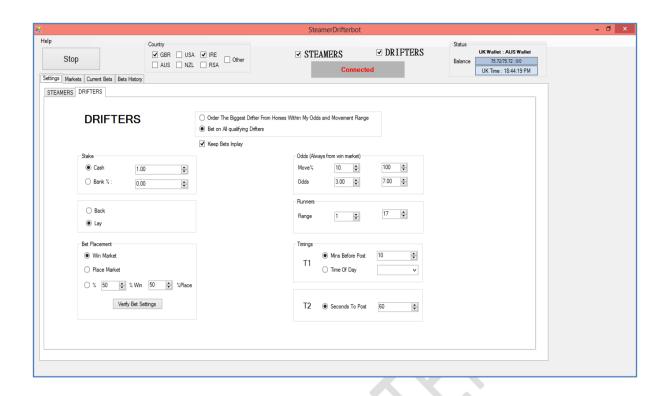

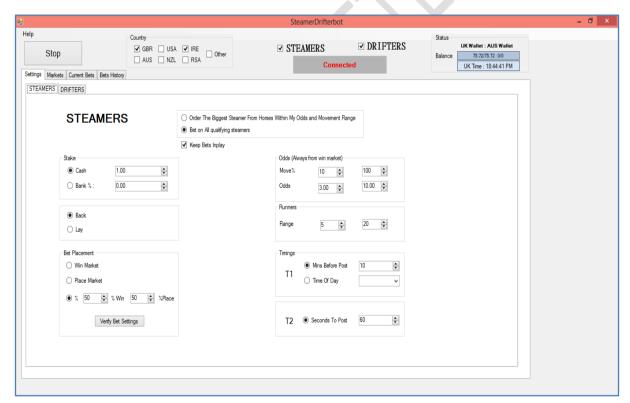

Some of the selections were:-

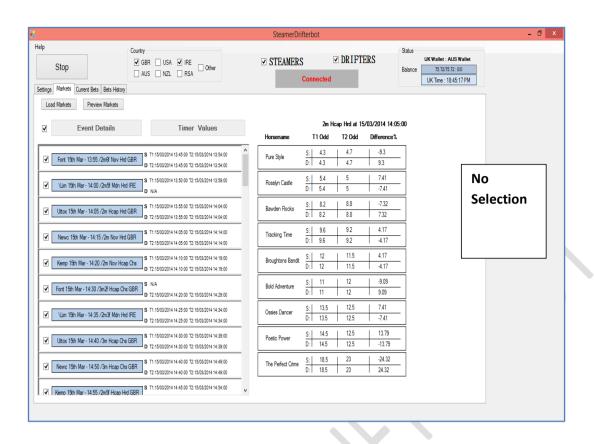

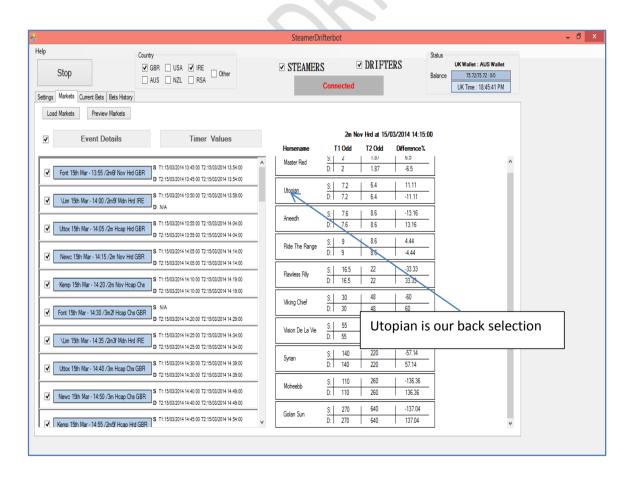

I could run the bot for some time and see the amount of profit on \$1 stake on each lay or back bet.

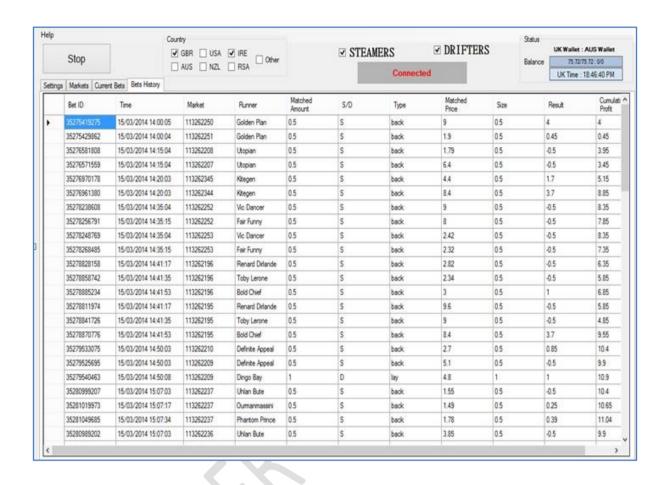

**\$9.9 profit in around an hour.** (Profit included with Betfair commission now the final version of SD bot shows final profit excluding Betfair commission.)

Let's look at another setting:-

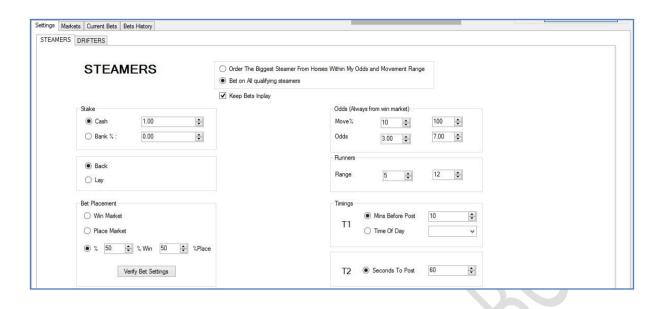

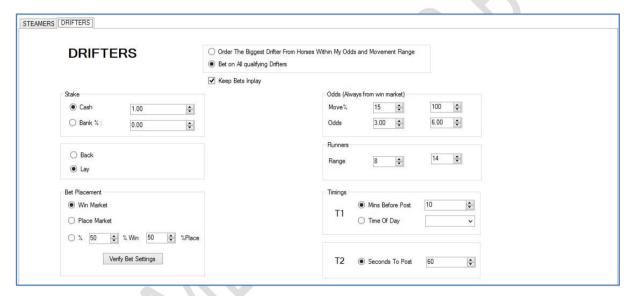

And results were as below for approx. 90 minutes of testing. Made \$5.36 on \$1 stake per bet with **ZERO effort** 

| Ñ        | Bet ID      | Time                | Market    | Runner         | Matched<br>Amount | S/D | Туре | Matched<br>Price | Size | Result | Cumi * |
|----------|-------------|---------------------|-----------|----------------|-------------------|-----|------|------------------|------|--------|--------|
| 3        | 35356630564 | 17/03/2014 14:19:56 | 113280920 | Dishy Guru     | 0.5               | S   | back | 2.72             | 0.5  | -0.5   | -0.5   |
| 3        | 35356620982 | 17/03/2014 14:19:56 | 113280919 | Dishy Guru     | 0.5               | S   | back | 5.4              | 0.5  | -0.5   | -1     |
| 3        | 35356968500 | 17/03/2014 14:30:05 | 113286028 | Sardinia       | 0.5               | S   | back | 1.99             | 0.5  | 0.47   | -0.53  |
| 3        | 35356960374 | 17/03/2014 14:30:05 | 113286027 | Sardinia       | 0.5               | S   | back | 5.9              | 0.5  | 2.29   | 1.76   |
| 3        | 35357164143 | 17/03/2014 14:35:10 | 113286114 | Great Value    | 0.5               | S   | back | 2.34             | 0.5  | 0.63   | 2.39   |
| 3        | 35357151836 | 17/03/2014 14:35:10 | 113286113 | Great Value    | 0.5               | S   | back | 4.7              | 0.5  | 1.73   | 4.12   |
| 35357944 | 35357611578 | 17/03/2014 14:49:33 | 113280921 | Arianrhod      | 1                 | D   | lay  | 4.3              | 1    | 0.94   | 5.06   |
|          | 35357944761 | 17/03/2014 14:59:37 | 113280941 | Crazee Diamond | 0.5               | S   | back | 1.72             | 0.5  | 0.34   | 5.4    |
|          | 35357941599 | 17/03/2014 14:59:37 | 113280940 | Crazee Diamond | 0.5               | S   | back | 3.55             | 0.5  | 1.2    | 6.6    |
| 3        | 35358658110 | 17/03/2014 15:19:35 | 113280924 | Super Duplex   | 0.5               | S   | back | 1.69             | 0.5  | -0.5   | 6.1    |
| 3        | 35358655141 | 17/03/2014 15:19:35 | 113280923 | Super Duplex   | 0.5               | S   | back | 4                | 0.5  | -0.5   | 5.6    |
| 3        | 35359512182 | 17/03/2014 15:45:37 | 113286051 | Vasco Du Mee   | 0.5               | S   | back | 1.56             | 0.5  | 0.26   | 5.86   |
| 3        | 35359508422 | 17/03/2014 15:45:37 | 113286050 | Vasco Du Mee   | 0.5               | S   | back | 3.9              | 0.5  | -0.5   | 5.36   |

So, as you can see, you can choose any setting as you like as per your betting strategy and make money with almost zero effort. It works efficiently smooth without any human support.

If you need any help, please reach out to me on :- Michael\_racing@yahoo.com

As always, thanks for being our good client and thanks for your support.

Cheers

Steve & Michael

If you don't have the Steamer Drifter Bot, you can get it here maybe (if not sold out)

Click Here

Download this 100% risk free method from link given below:-

http://www.profitsportsbetting.com/zeroriskmethod.html

Some of our other profitable products are:-

www.allbythebook2.com

www.smartsoccertrading.com

http://racingprofitbooster.com/

www.smart-racing-trader.com

www.rate-the-races.com

www.betfairatm.com

www.placelayformula.com

www.5minutestolay.com

www.2020crickettrading.com

www.kiss-laying.com

www.simply-lays.com

www.probetfairtrading.com

www.soccerbettinghq.com

www.betfairsuccessformula.com

www.zerorrisktrader.com

http://www.goldensoccerstar.com/michael.htm

http://www.all-by-the-book.com/michael.htm

http://cashflowfootball.com

http://www.triple-h-horseracing.com

www.sandwichlays.com

www.pem-method.com

www.summerlays.com

www.trade4incomeonbetfair.com

www.excellentcashbuilder.com

www.online24-7money.com

http://www.globalsoccergoals.com/michael.htm

http://www.rayslays.com/michael.htm

http://dailyreturngenerator.com/

http://baccarat-betting-system.com/

http://globalsoccergoals.com/michael.htm

www.national-hunt-treasure.com

http://winningmoreawsoftware.com/michael.htm

http://racingbyzen.com/

http://footballgolddust.com/michael.htm

http://stablesecrets.com/

http://www.world-sam-soccer.com/

http://football-bank-builder.com/

http://threekeyfootball.com/michael.htm

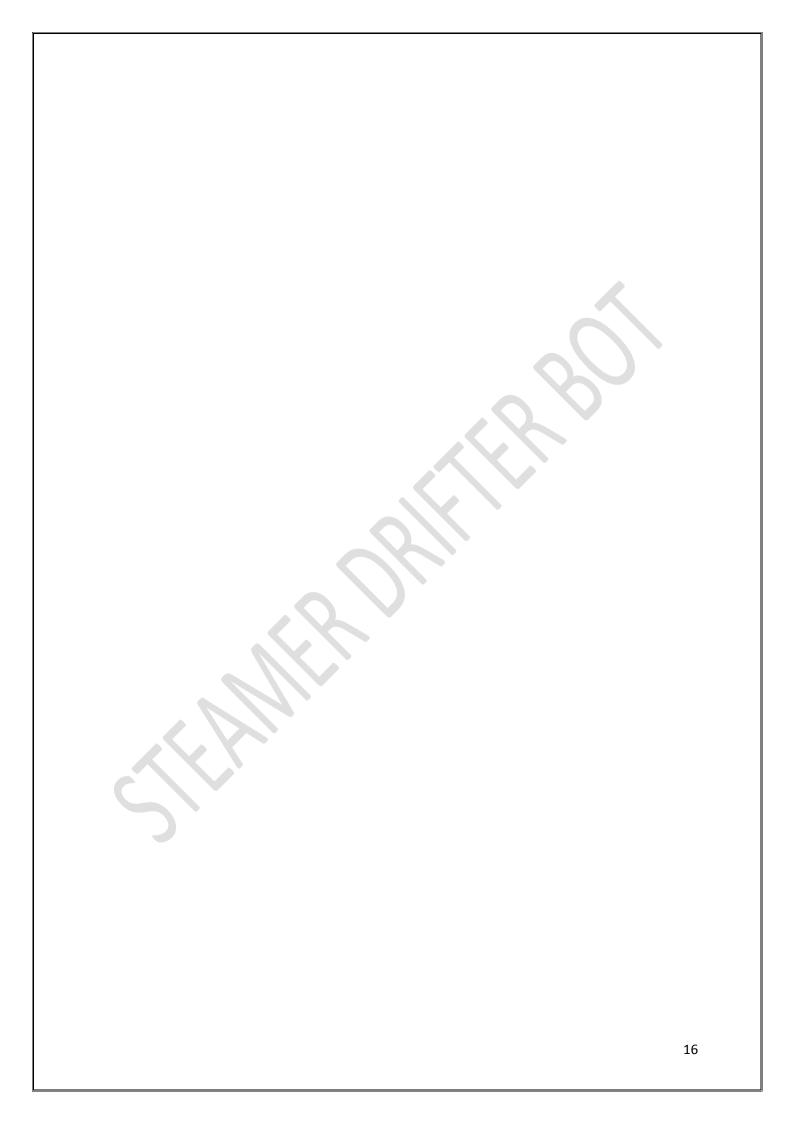